# **Persistence in MITK**

Alfred Michael Franz
Junior Group: Computer-assisted Interventions

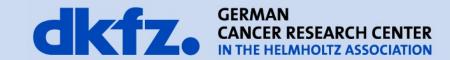

# **Background: Persistence**

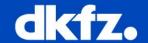

Persistence: capability of an application to permanently store

- Data
- Application Settings / States
  - of basic classes / modules
  - of the user interface
- **-** [...]

6/4/2014 | Page 3

# **Data Objects: MITK Data Storage**

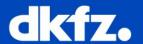

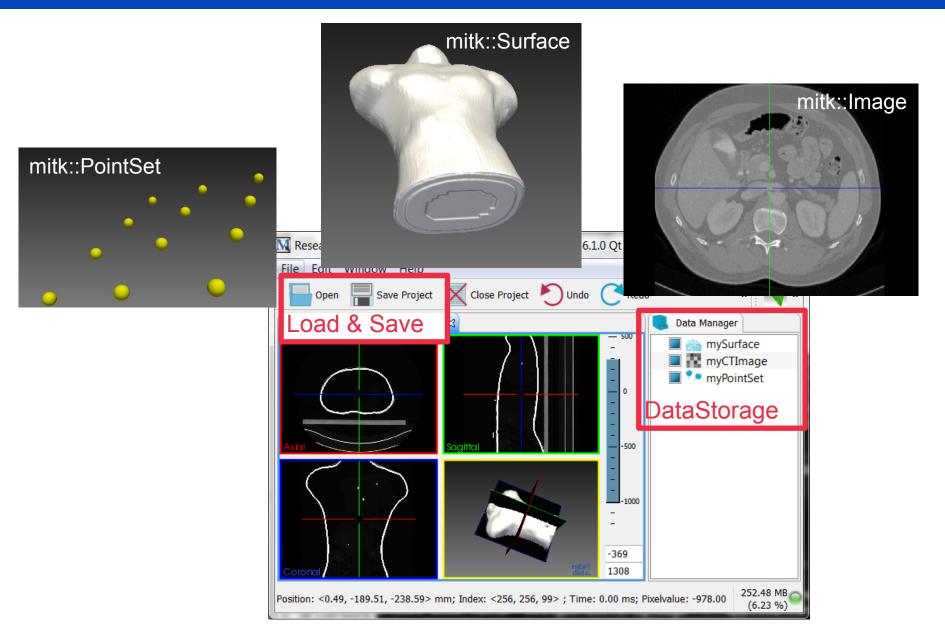

### **Custom Data Classes**

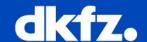

For custom data classes that derive from mitk::BaseData:

- New reader/writer implementations are needed.
- See bug squashing seminars about reader & writer for more details.
- Work in progress: a new concept for readers and writers
  - → See bug 14866

Page 5

6/4/2014 |

# **Application Settings / States**

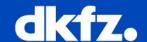

#### Persistence for

- UI/Qt independent modules:
  - → MITK Persistence Service
- Qt dependent modules / views:
  - → Qt Settings
- 3. BlueBerry Plugins:
  - → Persistence Features of BlueBerry

also planned for MITK: Implementation of OSGI Configuration Service

Page 6

6/4/2014 |

#### **MITK Persistence Service**

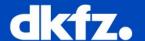

- Store your settings, variables, etc as MITK property list
- This list is still available after restart of the application

## Example:

#### header:

```
#include <mitkIPersistenceService.h>
//[...]
private:
    PERSISTENCE_GET_SERVICE_METHOD_MACRO
```

#### implementation:

6/4/2014 |

### **MITK Persistence Service**

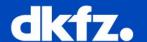

- Preliminary version was added for the 2014-03 release.
- Still not fully functional, bugs might occur.
- See bug 16643 for current status.

6/4/2014 |

Page 8

## **Qt Settings**

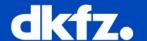

Qt settings can be used to permanently store variables.

## Example:

#### header:

```
#include <QSettings>
//[...}
QSettings m_MySettings;
```

#### implementation:

```
//initialize the settings object (e.g. constructor):
m_MySettings("MyClass","MyDescription")
//store settings:
m_MySettings.setValue("identifier",value);
//load settings:
int intExample = m_MySettings.value("identifier").toInt();
```

# **BlueBerry Persistence**

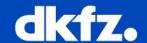

#### 1. IMemento class:

save and restore view states

# 2. berryPreferencesService:

persistence of variables, etc.

# BlueBerry

A modular, cross-platform, C++ application framework

http://blueberry.berlios.de

6/4/2014 |

Page 10

# **BlueBerry Persistence: View States**

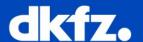

- Every view that inherits from berry::IViewPart should overwrite these two methods:
  - void Init(IViewSite::Pointer site, IMemento::Pointer m)
  - void SaveState(IMemento::Pointer m)
- Use the IMemento class to save / restore your states.
- You get an instance of IMemento from the Init method of berry::IViewPart
- IMemento is reverted if the view is closed by the user

Detailled documentation:

http://mitk.org/Article\_Save\_and\_Restore\_your\_View\_State

6/4/2014 | Page 11

# **BlueBerry Persistence: Preferences Service**

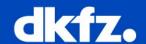

 Preferences should be used whenever a user changeable value which does not have a direct representation in your view should be persisted.

class: berryPreferencesService

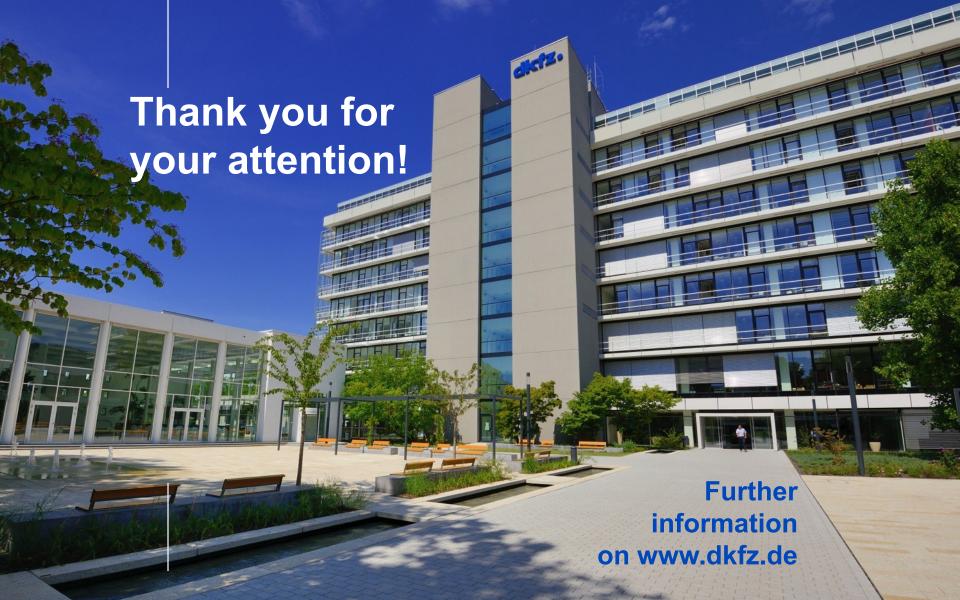

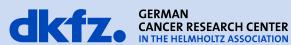